## Package 'ggroups'

March 27, 2022

Title Pedigree and Genetic Groups

Version 2.1.2

Description Calculates additive and dominance genetic relationship matrices and their inverses, in matrix and tabular-sparse formats. It includes functions for checking and processing pedigree, calculating inbreeding coefficients (Meuwissen & Luo, 1992 [<doi:10.1186/1297-](https://doi.org/10.1186/1297-9686-24-4-305) [9686-24-4-305>](https://doi.org/10.1186/1297-9686-24-4-305)), as well as functions to calculate the matrix of genetic group contributions (Q), and adding those contributions to the genetic merit of animals (Quaas (1988) [<doi:10.3168/jds.S0022-0302\(88\)79691-5>](https://doi.org/10.3168/jds.S0022-0302(88)79691-5)). Calculation of Q is computationally extensive. There are computationally optimized functions to calculate Q.

License GPL-3

URL <https://github.com/nilforooshan/ggroups>

BugReports <https://github.com/nilforooshan/ggroups/issues>

**Suggests** doParallel ( $>= 1.0.14$ ), foreach ( $>= 1.4.4$ )

RoxygenNote 7.1.2

Encoding UTF-8

Repository CRAN

NeedsCompilation no

Author Mohammad Ali Nilforooshan [aut, cre] (<<https://orcid.org/0000-0003-0339-5442>>)

Maintainer Mohammad Ali Nilforooshan <m.a.nilforooshan@gmail.com>

Date/Publication 2022-03-27 21:20:02 UTC

## R topics documented:

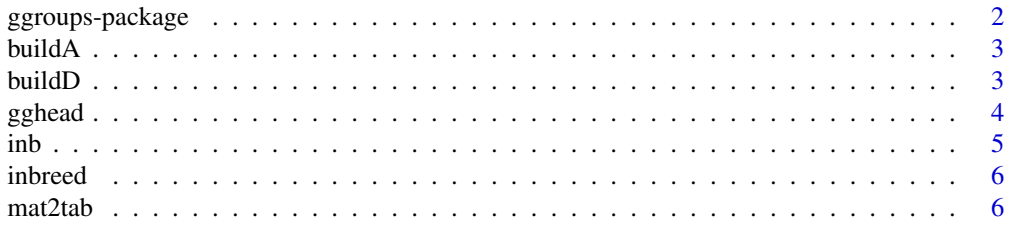

## <span id="page-1-0"></span>2 ggroups-package

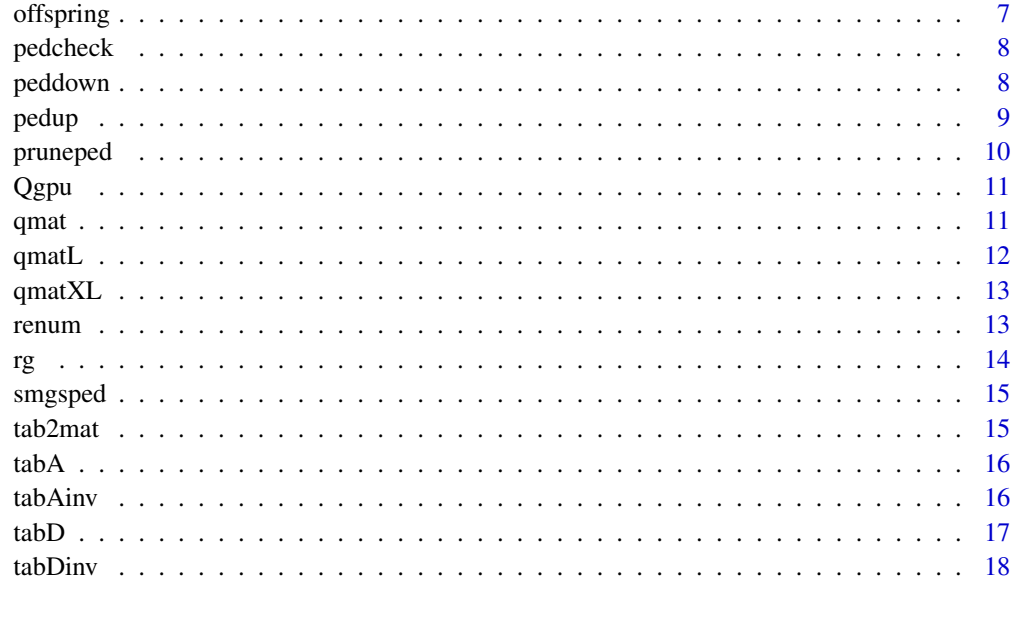

#### **Index** 2008 **Index** 2008 **Index**

ggroups-package *Pedigree and genetic groups*

#### Description

This package contains pedigree processing and analyzing functions, including functions for checking and renumbering the pedigree, making the additive and dominance pedigree relationship matrices and their inverses, in matrix and tabular formats, calculating inbreeding coefficients, as well as functions related to genetic groups.

#### Details

First, it is recommended to check the pedigree data.frame with the [pedcheck](#page-7-1) function. Pedigree relationship matrix and its inverse are fundamentals in the conventional and modern animal breeding. The concept of genetic groups stems from the fact that not all the unknown parents are of the same genetic level. The genetic group contribution matrix  $(Q)$  is required to weight and add genetic group effects  $(\hat{g})$  to the genetic merit of animals ( $\hat{u}$ ), which is equal to  $Q\hat{g} + \hat{u}$  (Quaas, 1988). Calculating  $Q$  is computationally challenging, and for large pedigree, large RAM and long computational time is required. Therefore, the functions qmatL and its parallel version, qmatXL are introduced. Overlap between sire and dam genetic groups is supported.

#### Author(s)

Mohammad Ali Nilforooshan <m.a.nilforooshan@gmail.com>

#### <span id="page-2-0"></span>buildA 3

## References

Meuwissen, T. and Luo, Z. 1992. Computing Inbreeding Coefficients in Large Populations. Genet. Sel. Evol., 24:305. <doi:10.1186/1297-9686-24-4-305>

Mrode, R. A. 2005. Linear Models for the Prediction of Animal Breeding Values, 2nd ed. Cambridge, MA: CABI Publishing.

Quaas, R. L. 1988. Additive Genetic Model with Groups and Relationships. J. Dairy Sci., 71:1338- 1345. <doi:10.3168.jds.S0022-0302(88)79691-5>

<span id="page-2-1"></span>buildA *Relationship matrix* A

#### Description

Builds the pedigree-based additive genetic relationship matrix.

#### Usage

buildA(ped)

#### Arguments

ped : data.frame with integer columns corresponding to ID, SIRE, DAM. Missing value is 0.

#### Value

Relationship matrix A

#### Examples

```
ped = data.frame(ID=1:6, SIRE=c(0,0,1,3,1,4), DAM=c(0,0,2,2,2,5))
buildA(ped)
```
buildD *Relationship matrix* D

#### Description

Builds the pedigree-based dominance relationship matrix.

#### Usage

buildD(ped, A)

#### <span id="page-3-0"></span>Arguments

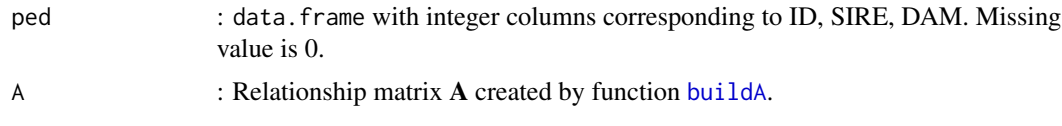

#### Value

Relationship matrix D

#### Examples

```
ped = data.frame(ID=1:6, SIRE=c(0,0,1,3,1,4), DAM=c(0,0,2,2,2,5))
buildD(ped, buildA(ped))
```
<span id="page-3-1"></span>gghead *Append genetic groups to the pedigree*

#### Description

This function appends parents that are not available in the first column of the pedigree, to the head of the pedigree, and sorts it. Given a pedigree with all missing parents replaced with the corresponding genetic groups, this functions appends genetic groups to the head of the pedigree.

## Usage

gghead(ped)

#### Arguments

ped : data.frame with integer columns corresponding to ID, SIRE, DAM. Missing value is 0.

#### Details

Consider this simple pedigree:

- 3 0 0
- 4 3 0
- 6 4 5
- 5 0 0

First, unknown parents are replaced with the corresponding genetic groups.

Please note that unknown parent IDs should be smaller than progeny IDs.

3 1 2

4 3 2

<span id="page-4-0"></span>6 4 5

5 1 2

Then, gghead is applied to this pedigree (see the example).

## Value

Processed pedigree data.frame

## Examples

```
ped = data.frame(ID=c(3,4,6,5), SIRE=c(1,3,4,1), DAM=c(2,2,5,2))
gghead(ped)
```
inb *Individual's inbreeding coefficient*

## Description

Calculates inbreeding coefficient for an individual.

## Usage

inb(ped, id)

## Arguments

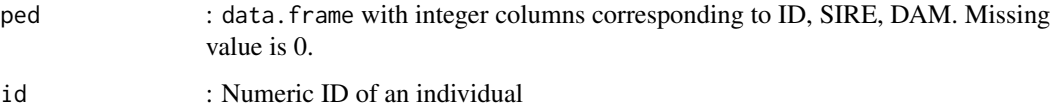

## Value

Inbreeding coefficient of the individual

```
ped = data.frame(ID=1:7, SIRE=c(0,0,1,1,3,1,5), DAM=c(0,0,0,2,4,4,6))
inb(ped, 7)
```
<span id="page-5-0"></span>

Calculates inbreeding coefficients for all animals in the pedigree.

## Usage

inbreed(ped)

## Arguments

ped : data.frame with integer columns corresponding to ID, SIRE, DAM. Missing value is 0.

## Value

Vector of inbreeding coefficients

## Examples

```
ped = data.frame(ID=1:7, SIRE=c(0,0,1,1,3,1,5), DAM=c(0,0,0,2,4,4,6))
inbreed(ped)
```
mat2tab *Matrix to tabular*

#### Description

Converts matrix data to tabular data.

## Usage

mat2tab(mat)

## Arguments

mat : matrix

#### Value

data.frame with 2 integer (IDs) and 1 numeric (values) columns.

#### <span id="page-6-0"></span>offspring the contract of the contract of the contract of the contract of the contract of the contract of the contract of the contract of the contract of the contract of the contract of the contract of the contract of the

#### Examples

```
ped = data.frame(ID=1:6, SIRE=c(0,0,1,3,1,4), DAM=c(0,0,2,2,2,5))
mat2tab(buildA(ped))
```
#### offspring *Descendants of an individual per generation*

## Description

Counts and collects progeny and phenotyped progeny of an individual in successive generations. In pedigrees with generation overlap, animals are reported in the 1st generation that they appear in, rather than in multiple generations.

#### Usage

offspring(ped, id, pheno)

#### Arguments

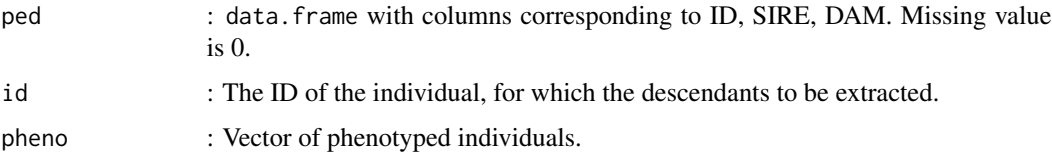

## Value

prgn : list of progeny per generation.

prgn.ph : list of phenotyped progeny per generation.

```
ped = data.frame(V1 = 1:19,
  V2 = c(0, 0, 1, 1, 0, 0, 0, 0, 0, 4, 5, 5, 7, 0, 0, 9, 0, 0, 12),
  V3 = c(0,0,0,2,0,2,0,3,3,3,0,6,8,8,8,10,11,11,0))
pheno = 10:18# Find progeny and phenotyped progeny of individual 1.
offspring(ped, 1, pheno)
# Find phenotyped progeny of individual 1, in the 2nd generation.
offspring(ped, 1, 10:18)$prgn.ph[[2]]
# If only interested in finding the progeny of individual 1:
offspring(ped, 1, c())$prgn
```
<span id="page-7-1"></span><span id="page-7-0"></span>

Performs basic pedigree checks.

#### Usage

pedcheck(ped)

#### Arguments

ped : data.frame with integer columns corresponding to ID, SIRE, DAM. Missing value is 0.

## Examples

```
set.seed(127)
ped = data.frame(ID=c(1:50,NA,0,1:3),
                 SIRE=c(0, sample(c(0,10:25), 53, replace=TRUE), 51),
                 DAM=c(0, NA, 52, sample(c(0,20:35), 52, replace=TRUE)))
pedcheck(ped)
```
peddown *Downward pedigree extraction*

## Description

Extracts pedigree downward for one or a group of individuals to find their descendants

#### Usage

```
peddown(ped, parents, maxgen = c())
```
#### Arguments

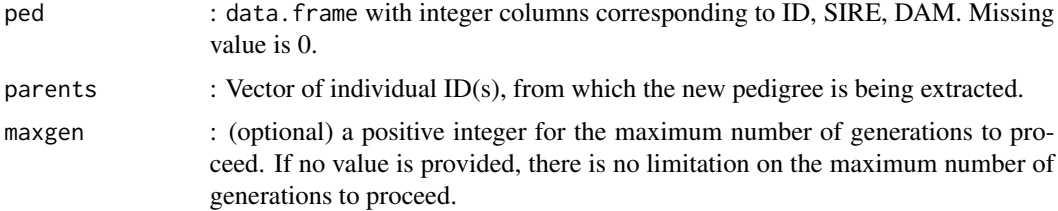

#### <span id="page-8-0"></span>pedup 9

## Value

Extracted pedigree data.frame

#### Examples

```
ped = data.frame(ID=1:6, SIRE=c(0,0,1,3,1,4), DAM=c(0,0,2,2,2,5))
peddown(ped, c(1,4))
peddown(ped, 1, maxgen=1)
```
pedup *Upward pedigree extraction*

## Description

Extracts pedigree upward for one or a group of individuals to find their ascendants

#### Usage

```
pedup(ped, progeny, maxgen = c())
```
## Arguments

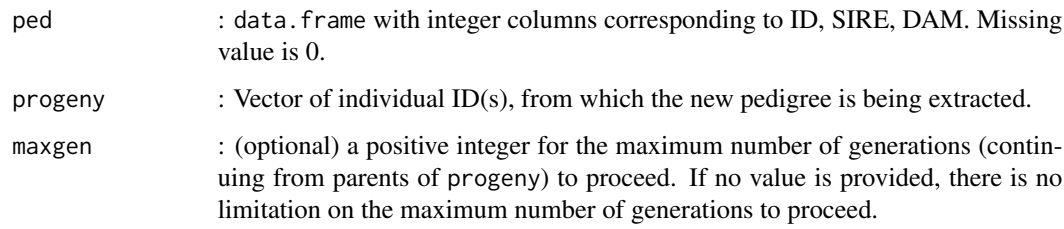

## Value

Extracted pedigree data.frame

```
ped = data.frame(ID=1:6, SIRE=c(0,0,1,3,1,4), DAM=c(0,0,2,2,2,5))
pedup(ped, c(1,4))
pedup(ped, 6, maxgen=1)
```
<span id="page-9-0"></span>

Pruning pedigree in two different modes (strict, loose)

#### Usage

pruneped(ped, pheno, mode)

#### Arguments

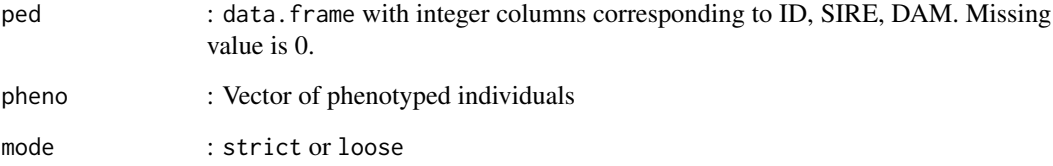

#### Details

In strict pruning, individuals without progeny and phenotype are recursively deleted from the pedigree, and then individuals without known parent and without progeny (if any) are deleted. Therefore, all uninfluential individuals are deleted. The downside is that individuals without phenotype or phenotyped progeny cannot receive any genetic merit based on the information from their phenotyped relatives. In loose pruning, the pedigree is upward extracted for phenotyped individuals to thier founders, and then the pedigree is downward extracted from the founders.

#### Value

Pruned pedigree data.frame

```
ped = data.frame(ID=1:7, SIRE=c(0,0,1,3,1,4,0), DAM=c(0,0,2,2,2,5,0))
pheno = c(1,4)pruneped(ped, pheno, mode="strict")
pruneped(ped, pheno, mode="loose")
```
<span id="page-10-0"></span>

Adds genetic group contributions to the genetic merit of individuals.

#### Usage

Qgpu(Q, sol)

## Arguments

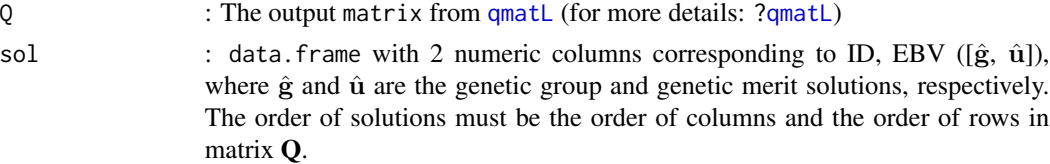

#### Value

Vector of  $\mathbf{Q}\hat{\mathbf{g}} + \hat{\mathbf{u}}$ 

## Examples

```
ped = data.frame(ID=c(3,4,6,5), SIRE=c(1,3,4,1), DAM=c(2,2,5,2))
Q =qmatL(gghead(ped))
ghat = c(0.1, -0.2)uhat = seq(-1.5, 1.5, 1)sol = data.frame(ID=1:6, EBV=c(ghat, uhat))
Qgpu(Q, sol)
```
qmat *Matrix* Q

## Description

Creates the genetic group contribution matrix.

## Usage

qmat(ped2)

## Arguments

ped2 : The output data.frame from [gghead](#page-3-1) (for more details: [?gghead](#page-3-1))

<span id="page-11-0"></span>12 **qmatL** 

## Value

Q matrix

## Examples

```
ped = data.frame(ID=c(3,4,6,5), SIRE=c(1,3,4,1), DAM=c(2,2,5,2))
ped2 = gghead(ped)
qmat(ped2)
```
## <span id="page-11-1"></span>qmatL *Matrix* Q *for large pedigrees*

## Description

Creates the genetic group contribution matrix for large pedigrees.

#### Usage

qmatL(ped2)

#### Arguments

ped2 : The output data.frame from [gghead](#page-3-1) (for more details: [?gghead](#page-3-1))

#### Value

Q matrix

## Examples

ped = data.frame(ID=c(3,4,6,5), SIRE=c(1,3,4,1), DAM=c(2,2,5,2)) ped2 = gghead(ped) qmatL(ped2)

<span id="page-12-0"></span>

Creates the genetic group contribution matrix for large pedigrees, with parallel processing.

## Usage

qmatXL(ped2, ncl)

## Arguments

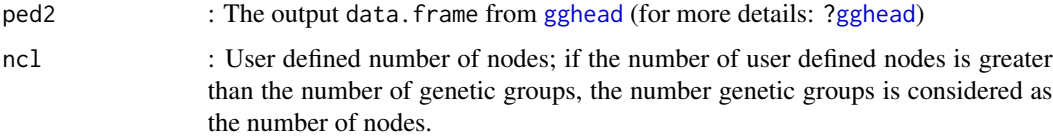

## Details

This function is the parallel version of [qmatL](#page-11-1). It requires foreach and doParallel packages.

#### Value

Q matrix

## Examples

```
ped = data.frame(ID=c(3,4,6,5), SIRE=c(1,3,4,1), DAM=c(2,2,5,2))
ped2 = gghead(ped)
qmatXL(ped2, 2)
```
renum *Pedigree renumbering*

## Description

Renumbering pedigree to numerical IDs, so that progeny's ID is smaller than parents' IDs.

#### Usage

renum(ped)

#### <span id="page-13-0"></span>Arguments

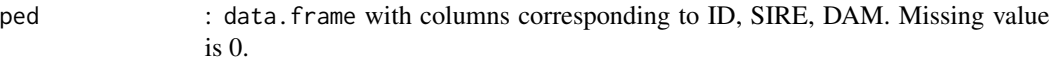

## Value

newped : Pedigree data.frame with renumberred IDs.

xrf : Cross-reference data.frame with 2 columns for original and renumberred IDs.

## Examples

```
ped = data.frame(ID=letters[1:6], SIRE=c(0,0,letters[c(1,3,1,4)]), DAM=c(0,0,letters[c(2,2,2,5)]))
renum(ped)$newped
renum(ped)$xrf
```
## rg *Genetic relationship coefficient*

#### Description

Calculates genetic relationship coefficient between two individuals.

#### Usage

rg(ped, id1, id2)

## Arguments

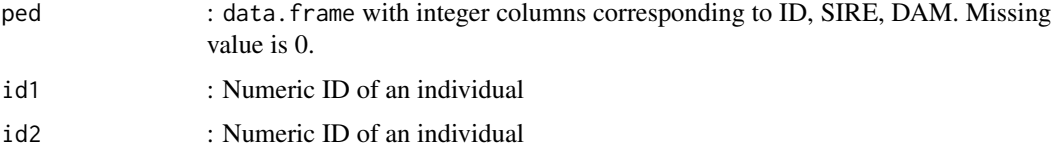

#### Value

Genetic relationship coefficient between the two individuals

```
ped = data.frame(ID=1:7, SIRE=c(0,0,1,1,3,1,5), DAM=c(0,0,0,2,4,4,6))
rg(ped, 5, 6)
```
<span id="page-14-0"></span>

Extract sire-maternal grandsire (S-MGS) pedigree from a sire-dam pedigree. Sire and MGS information is extracted for sires of phenotyped individuals.

## Usage

smgsped(ped, pheno)

## Arguments

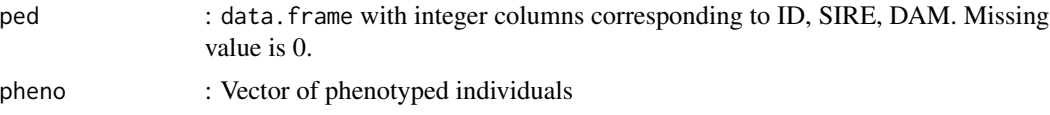

#### Value

S-MGS pedigree data.frame

#### Examples

ped = data.frame(ID=1:10, SIRE=c(0,0,1,2,0,5,4,4,0,8), DAM=c(0,0,0,3,3,0,6,6,6,0)) smgsped(ped, 7:10)

tab2mat *Tabular to matrix*

## Description

Converts tabular data to matrix data.

#### Usage

tab2mat(tab)

## Arguments

tab : data.frame with 2 integer (IDs) and 1 numeric (values) columns.

#### Value

Converted data.frame to matrix

#### Examples

```
ped = data.frame(ID=1:6, SIRE=c(0,0,1,3,1,4), DAM=c(0,0,2,2,2,5))
tab2mat(tabA(ped))
```
<span id="page-15-1"></span>tabA *Relationship matrix* A *in a tabular format*

#### Description

Creates the pedigree-based additive genetic relationship data.frame.

#### Usage

tabA(ped)

#### Arguments

ped : data.frame with integer columns corresponding to ID, SIRE, DAM. Missing value is 0.

## Value

Genetic relationship data.frame

#### Examples

```
ped = data.frame(ID=1:6, SIRE=c(0,0,1,3,1,4), DAM=c(0,0,2,2,2,5))
tabA(ped)
```
tabAinv *Inverse of the relationship matrix* A *in a tabular format*

#### Description

Creates the data.frame of the inverse of the pedigree-based genetic relationship matrix.

#### Usage

tabAinv(ped, inbr)

#### Arguments

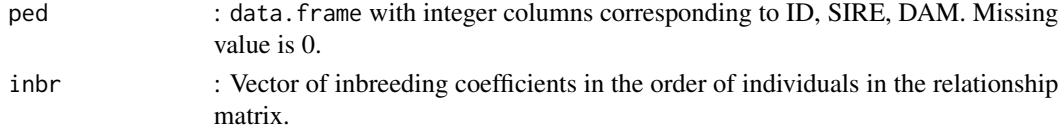

<span id="page-15-0"></span>

#### <span id="page-16-0"></span> $tabD$  17

#### Value

data. frame of the inverse of the genetic relationship matrix

## Examples

```
ped = data.frame(ID=1:6, SIRE=c(0,0,1,3,1,4), DAM=c(0,0,2,2,2,5))
inbr = c(0, 0, 0, 0.25, 0, 0.25)
# or
(int = diag(buildA(ped)) - 1)# or
inbr = tabA(ped); (inbr = inbr[inbr[, 1]==inbr[, 2],]$a - 1)
# or
# For individual inbreeding values, use function inb.
tabAinv(ped, inbr)
```
tabD *Dominance relationship matrix* D *in a tabular-sparse format*

#### Description

Creates the pedigree-based dominance relationship data.frame.

#### Usage

tabD(ped, A)

## Arguments

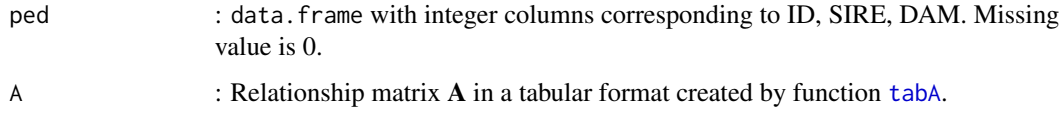

## Value

Dominance relationship data.frame

```
ped = data.frame(ID=1:6, SIRE=c(0,0,1,3,1,4), DAM=c(0,0,2,2,2,5))
tabD(ped, tabA(ped))
```
<span id="page-17-0"></span>

Creates the data.frame of the inverse of the pedigree-based dominance relationship matrix.

## Usage

tabDinv(ped, A)

## Arguments

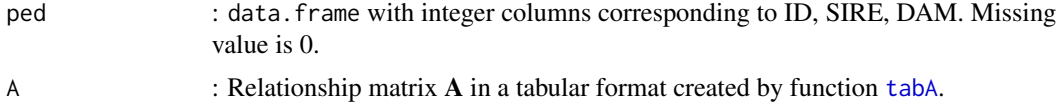

## Value

data. frame of the inverse of the dominance relationship matrix

```
ped = data.frame(ID=1:6, SIRE=c(0,0,1,3,1,4), DAM=c(0,0,2,2,2,5))
tabDinv(ped, tabA(ped))
```
# <span id="page-18-0"></span>Index

buildA, [3,](#page-2-0) *[4](#page-3-0)* buildD, [3](#page-2-0) gghead, [4,](#page-3-0) *[11](#page-10-0)[–13](#page-12-0)* ggroups-package, [2](#page-1-0)  $i$ nb,  $5$ inbreed, [6](#page-5-0) mat2tab, [6](#page-5-0) offspring, [7](#page-6-0) pedcheck, *[2](#page-1-0)*, [8](#page-7-0) peddown, [8](#page-7-0) pedup, [9](#page-8-0) pruneped, [10](#page-9-0) Qgpu, [11](#page-10-0) qmat, [11](#page-10-0) qmatL, *[11](#page-10-0)*, [12,](#page-11-0) *[13](#page-12-0)* qmatXL, [13](#page-12-0) renum, [13](#page-12-0) rg, [14](#page-13-0) smgsped, [15](#page-14-0) tab2mat, [15](#page-14-0) tabA, [16,](#page-15-0) *[17,](#page-16-0) [18](#page-17-0)* tabAinv, [16](#page-15-0) tabD, [17](#page-16-0) tabDinv, [18](#page-17-0)